#### CS 11 java track: lecture 5

#### **This week:**

- **Extelle final keyword**
- **u** introduction to threads
- **design advice for lab 5**

#### final

#### **the many meanings of the final keyword:**

- **Final classes**
- **E** final methods
- **Final fields**
- **Final local variables**
- **Example 13 Final arguments to methods**

#### final classes (1)

- **a** final class is a class that cannot be subclassed
- why do this?
	- **Example 13 Fefficiency: method access is faster**
- **Example of final class:** 
	- **String**

```
final classes (2)
public final class LastVersion {
    // cannot subclass this
}
// or:
public final class LastVersion extends Foo {
    // OK; final class can extend
    // other classes
}
```
#### final methods (1)

- **final methods cannot be overridden by** subclasses
- **u** why use?
	- **E** efficiency again
	- **u** want to force certain behaviors

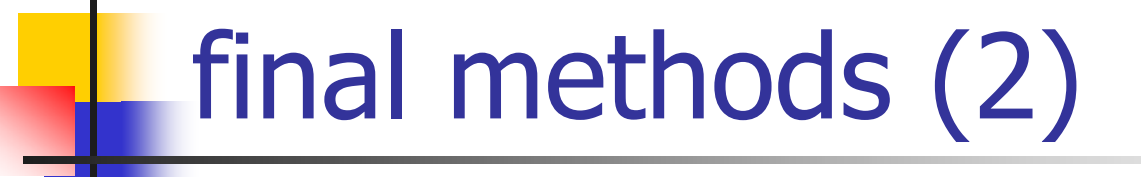

**}**

**public class Foo { // really lame example: public final void printme() { System.out.println("I am a Foo!"); }**

## final fields (1)

**n** final fields cannot be changed once set

- sort of like a constant value
- "write-once"
- **n** final fields are used to represent symbolic constants
	- usually also **public** and **static**
	- **.** common to see lots of these at top of some classes

# final fields (2)

**public class Foo {**

**public final int val1;**

**public final int val2 = 100;**

**public static final int VAL3 = 200;**

```
public Foo() {
    val1 = 50;
}
```
**}**

#### final local variables (1)

- **almost the same as final fields**
- **some obscure rules**

**}**

```
public void someMethod() {
    final int n1 = 100;
    final int n2; // not set yet...
    n2 = 200;
```
### final local variables (2)

- $\mathbb{R}^n$  one obscure rule:
	- **anonymous inner classes can't refer to local** variables in the method they're defined in
	- **unless those variables are final**
- why?
	- **no good reason**
	- **Fig. 1** reflects the details of java's implementation
	- **get used to it!**  $\circledcirc$

#### final arguments to methods

#### $\mathbb{R}^3$ methods can have **final** arguments:

```
public class Foo {
    public int someMethod(final int x, final int y) {
        // cannot change x and y
    }
}
```
**n** final arguments can't be changed in body of method

# threads (1)

- **If this week's assignment: the game of Life**
- need to do two things concurrently:
	- **update the game board**
	- **allow the user to start, stop, step at any time**
- **n** in other words, need to do *multiple things at* once
- **.** that's what threads help you do

# threads (2)

- **threads are** *by far* **the hardest and most** confusing part of java
- not java's fault; java makes them about as easy as they can be made
- **h** threads are *inherently* tricky
- **u** you will see brand-new kinds of bugs you didn't know existed
	- *e.g.* deadlock

# threads (3)

- **the good news: this week's lab uses threads** in a very easy way
- **the bad news: week 7's lab uses threads in a** trickier way
	- but I'll help you out
- **p** you can take whole courses to learn about threads and how they impact software design

threads (4)

- what is a thread?
- **If it's like a separate process that uses the** same data as the other processes
- **primitive kind of parallel programming**
- **If it's the sharing of data that causes most of** the problems
	- **Synchronizing access to data between threads** can be tricky

#### threads in java (1)

- **Iook these up in the java API:** 
	- **Java.lang.Thread class**
	- **Runnable interface**

**}**

**public interface Runnable { public void run();**

# threads in java (2)

#### **read this:**

http://java.sun.com/docs/books/tutorial/essential /threads/index.html

#### **read sections:**

- **Nhat is a Thread?**
- **Example 2 Customizing a Thread's run method** 
	- **Implementing the Runnable interface**
- **The life cycle of a Thread**

#### threads in java (3)

- **threads are implemented on a per-object** basis
	- **any class that implements Runnable can run in** its own thread
- **nultiple threads can run on the same object!** 
	- **I** like having several processes manipulating the same data, calling methods on the same object, etc.
	- **.** coordinating accesses from multiple threads is tricky, but we'll ignore for now (see lab 7)

#### threads in java (4)

- **by default, application is run in a single** thread
	- **also another thread for garbage collector, but** we don't usually worry about it
- **Thread constructor:** 
	- **Thread(Runnable target)**
	- **allocates a new Thread object**
	- **doesn't start the Thread running**

### threads in lab 5 (1)

- $\blacksquare$  In lab 5:
	- **one thread is running the game of life** 
		- **updating display**
	- **another thread is waiting for button clicks** 
		- **start, stop, step**

#### threads in lab 5 (2)

```
public class LifeGUI implements Runnable {
    Thread t; // represents this object's thread
    LifeGUI gui; // represents this object
```

```
public LifeGUI() {
    gui = this; // why do we need this?
    // other stuff...
}
```

```
public void run() {
    // run the thread...
}
```
**}**

### threads in lab 5 (3)

- **If** threads must be explicitly started using their **start()** method
- **If** threads continue until reaching the end of their **run()** method
	- **then they stop and are destroyed**
	- **.** this is the only good way to stop a thread

## threads in lab 5 (4)

- **can put a thread to sleep: static void sleep(long milliseconds)**
	- **Exercise in the currently executing thread to sleep** (temporarily cease execution) for the specified time

## threads in lab 5 (5)

- **n** creating a new thread:
	- **u** when the "go" button is pushed...
	- **Example 2 reate and start a new thread**

```
JButton go = new JButton("go");
go.addActionListener(new ActionListener() {
   public void ActionPerformed(ActionEvent e) {
        t = new Thread(gui); // create the thread
        // NOT: t = new Thread(this); WHY?
        t.start(); // start the thread
    };
```
#### threads in lab 5 (6)

- when the "stop" button is pushed, **null** out the thread:
- **t = null;**

**}**

- $\mathbb{R}^n$ **run()** looks like this:
- **public void run() {**
	- **// Check if t is null; if not, step and**
	- **// then sleep for some time.**
	- **// Keep going until you're interrupted,**
	- **// then return.**
	- **// (This is an infinite loop).**

#### design advice (1)

- top-level class: **Lab5**
	- **handles command-line arguments (if any)**
	- **Executed the graphical interface**
	- **Exacts it up**
	- **and that's all**

#### design advice (2)

#### class: **Life**

- **Instances store the state, perform updates for** one life board
- **nothing to do with graphics at all**
- **should be usable on its own if desired**
- **Example 2 random of concerns"** 
	- **don't mix graphics with computation unnecessarily**

#### design advice (3)

#### $\mathbb{R}^3$ class: **LifeGUI**

- instances contain a **Life** instance as a field
- implements **Runnable** interface
- has 2D array of **LifeButton**s (next slide)

#### **purposes:**

- **displays states of buttons**
- **allows users to interact with buttons**
- **allows users to start/stop/step the game**
- **updates the life board**

#### design advice (4)

#### class: **LifeButton**

- **Example x-y location on** instances hold state for a single x-y location on the life board
- hold reference to a **Life** instance so they can change the state of that instance when the button is clicked
- must have a method that allows **LifeGUI** instance to flip state of button

### design advice (5)

- **Dutton callbacks:** 
	- **use anonymous inner classes to implement** response to clicking buttons:
		- go
		- stop
		- step

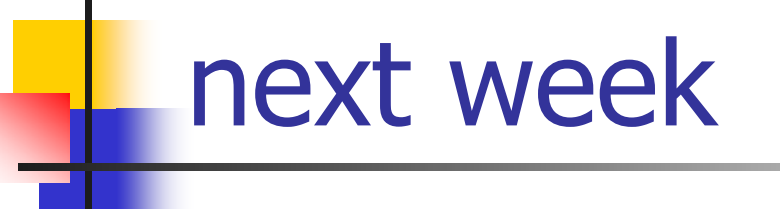

- **networking basics** 
	- **Socket** class
- **Vector** class
- **Example Collection classes and Iterators**
- **parsing strings**